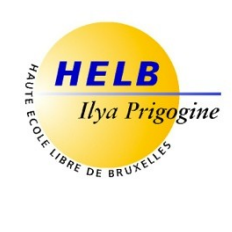

# **LOGICIEL COMPTABLE CODE** : **UE3-8**

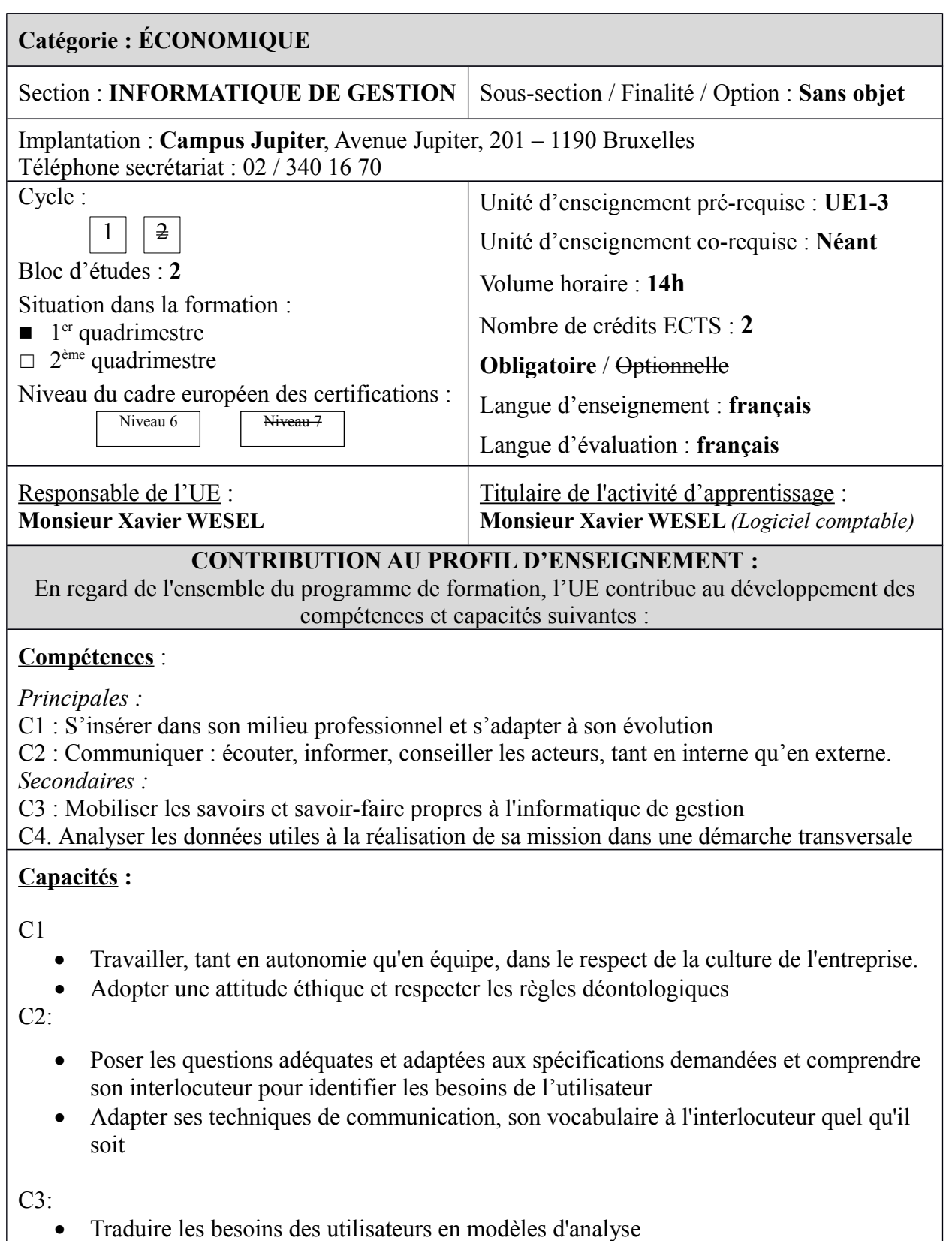

 $C4$ :

 Prendre en compte les évolutions probables de la demande et envisager les diverses solutions possibles

## **ACQUIS D'APPRENTISSAGE SPÉCIFIQUES**

#### **De manière générale pour l'Unité d'Enseignement :**

Au terme de cette unité d'enseignement, l'apprenant aura :

- acquis une connaissance générale des mécanismes de base d'enregistrement de la comptabilité à partie double
- acquis une connaissance générale et pratique du fonctionnement d'un logiciel comptable pour les actions et la terminologie les plus courantes.
- acquis une connaissance générale des connexions possibles avec d'autres modules orientés comptabilité comme les amortissements, l'analytique, la facturation et les export/import vers Excel

## **CONTENU SYNTHÉTIQUE**

- Les grands principes comptables (rappels)
- La création d'un dossier comptable et le paramétrage du dossier
- Les opérations de maintenance
- Des exercices d'encodage achats/ventes/ financiers et opérations diverses
- Les impressions comptables
- La clôture comptable
- La gestion de différents modules (facturation, immobilisé, analytique)
- L'importation de données
- Les liaisons comptables avec un tableur (exportations et diverses requêtes générales et personnalisées)

### **MÉTHODES D'APPRENTISSAGE**

Cours interactif (démonstration devant les étudiants des différentes composantes du logiciel et de leur fonctionnement + exercices pratiques à réaliser par les étudiants)

#### **SUPPORTS DE COURS**

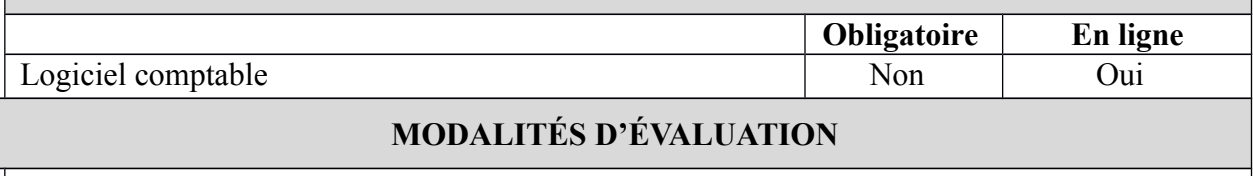

 **Type d'évaluation :**

Travail journalier: 20% non remédiable

Évaluation pratique sur ordinateur: 80% remédiable en seconde session

 **Calcul de la note de l'UE :**

La note de l'unité d'enseignement vaut la note de l'activité d'apprentissage.

#### **SOURCES DOCUMENTAIRES**

Utilisées par l'enseignant **:** ANTOINE (J.), *Traité de comptabilisation*, De Boeck, 2<sup>e</sup> éd., 2007 ANTOINE (J.), *Lexique thématique de la comptabilité*, De Boeck, 8<sup>e</sup> éd. 2008 CEULEMANS (M.), *Apprendre la TVA*, Edipro, 2e éd., 2014 MERCIER (S.), *La législation comptable*, Edipro, 1<sup>e</sup> éd 2007 MERCIER (S.), *Comptabilité par la pratique avec Winbooks*, De Boeck, 2003 NIESSEN (W.), *Comprenez votre comptable*, Edipro, 1<sup>e</sup> éd 2004. Le site [www.winbooks.be](http://www.winbooks.be/)